**Photoshop 2021 (Version 22.1.1) keygen generator Patch With Serial Key**

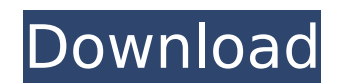

Some of Photoshop's Main Tools and Features While Photoshop has a multitude of features and tools, the focus of this article will be on some of the most important ones. The following are some of the features and tools that Adobe Photoshop has to offer. Watermark and Captioning Watermark tools can place text or special images on an image that can be included in the image itself. And of course, you can have multiple watermarks so you can give one image to your mother and another one to your boss. The captioning tool allows you to insert text in an image. This can be used to place a copyright or any other text on the image that may help in the presentation of the image or its content. Effects and Filters Effects and filters are a must-have tool in Photoshop. Effects are used to affect the overall look and feel of a photo or any layer of a layer. Some effects can be found in every tool. For example, the Clone Brush tool can make the image look like it's been brought to life with the Clone Effect. Additionally, when you use the Spot Healing Brush tool, it looks as if you have simply touched the image and "healed" it. Filters are used to add effects and are found in some of Photoshop's toolbars. The Curves tool, which contains a built-in adjustment layer, is used to curve the image to add artistic effect. Finally, the Lens Correction tool is used to give a photo that "corrected" look and feel to the image. With this tool, you can have your eyes look double the normal size or even make the image look like it's been zoomed-in on and so forth. Merging and Fading Layers Layers are simple yet powerful. The Layers panel allows you to set each layer as a group that can be combined into one image. If you have a picture of a cat and you want to change the color and position of the eyes, for example, you could achieve this by creating a new layer, then cutting out the original eyes from another layer and pasting them on to the new one. The same is true if you make one eye larger than the other. This is called "fading." Merging layers causes the new layer to be combined with the one from which it was cut. The result of

**Photoshop 2021 (Version 22.1.1) With Keygen**

For those who are familiar with the Mac version of Photoshop, Elements is a similar but significantly different application. While both are known to have the tools and features that you need, each has its own personality and aims. Photoshop Elements for Mac is Apple's free image editor for hobbyists and amateurs. Photoshop Elements is a download that combines the features of Photoshop and Elements together. Unlike Photoshop's raster graphics, Elements is a vector-based image editor. And because its purpose is for manipulation of images and editing of digital photos, it's designed specifically for photographers and graphic designers. It does not have the same level of availability and power as Photoshop. After testing the Mac version, you may discover that it is more suited to your needs than Photoshop is. This guide describes the features and tasks you can perform with Adobe Photoshop Elements for Mac. Caveats and Caution While the technology it uses is Adobe's, Photoshop Elements is an unsupported application. In other words, you cannot expect to find or use every feature or tool in Elements. And unlike Photoshop, it's not designed to work with high resolution photos, like the size 16 MP DSLR or the larger-sized DSLR. However, you can still achieve great results, especially if you stick to the functions that Photoshop Elements offers. You can bring your high resolution images into Elements and start editing them. It may not offer all the professional tools of Photoshop, but it will let you do more than you did with the free trial. Important Aspects of Photoshop Elements for Mac The graphic editing tools of Photoshop Elements for Mac are powerful enough to produce professional-quality images, even if you are new to editing

graphics. This powerful tools and tools give you the ability to quickly and efficiently edit graphics and create new graphics in Elements. You can perform graphic editing tasks more efficiently than other software and even better than Photoshop. Open, Save, and Close Like the Mac version of Photoshop, the Mac version of Photoshop Elements is designed specifically for photos. Unlike Photoshop, it is designed specifically for photographers and graphic designers. It was created to edit photos, not raster graphics, such as Adobe Photoshop's tools. You can open, save, and close documents like any other image editing tool that you may use. While this is not exclusive to Elements, it is the best photo editor you can use to edit images. Editing and Working with the Toolbar Adobe Photoshop Elements lets you edit and work with photographs with a rectangular 388ed7b0c7

Q: Two polynomials satisfying a certain property are equal Let \$F(x,y)=0\$ be a polynomial with two variable \$x\$ and \$y\$. The polynomial \$F\$ has exactly \$3\$ real roots and exactly  $$3$$  complex roots. Show that if  $$p(x)$$  and  $$q(x)$$  are two polynomials satisfying  $\phi(x)+q(x)+F(x,p(x))+F(x,q(x))=0$ \$, then  $\phi(x)=q(x)$ \$. I found similar question on this site and was able to answer it as follows: Let \$P\$ be the \$3\$ real roots and \$Q\$ be the \$3\$ complex roots of  $$F$$ . Then both  $$p(x)$$  and  $$q(x)$$  are of degree  $$2$$  and therefore can be written as  $sax^2+bx+cs$  for some  $sa,b,c\in\mathbb{R}$  mathbb R\$. Now suppose that  $sp(x)$  eq  $q(x)$ \$. I want to show that  $f(x,p(x))$  eq  $F(x,q(x))$ \$.  $$F(x,p(x))=F(x,a(x^2+bx+c))=-a(x+b)+bF(x,c)-acF(x,1)$ \$  $\mathcal{F}(x,q(x))=F(x,a(x^2+bx+c))=-a(x+b)+bF(x,c)-acF(x,1)\mathcal{F}$  Clearly  $\mathcal{F}(x,b)=bF(x,1)\mathcal{F}$  and  $f(x,c)=cf(x,1)$ \$. Also  $f(x+b)\in\ker(F)$ \$. So,  $f(\text{angle } x+b)$  angle  $= \ker(F)$ \$ and  $\frac{1}{2}F(x,p(x))=F(x,q(x))\$  if and only if  $\frac{1}{2}p(x+b)=q(x+b)\$ . Hence,  $\frac{1}{2}p(x)\$  and  $\frac{1}{2}q(x)\$  must be constant multiples of each other, which is a contradiction. The other possibility for the two polynomials  $$p(x)$$ \$ and \$

Variability in the histopathology of gastric antral and pyloric mucosa is related to gastric emptying. Gastric acid and pepsin secretion may be elevated after vagotomy and gastric resection and correlated with clinical signs of gastric stasis. Because hypersecretion may contribute to the development of gastric ulcer, the relation of gastric emptying to gastric acid secretion and pepsin secretion was studied in 39 patients who had undergone distal gastric resection with vagotomy (group I) or who had undergone subtotal gastrectomy (group II) for carcinoma and 8 control patients. All patients were studied 5 and 14 months postoperatively. Gastric emptying was evaluated with scintiscanning in the first 10 min following a solid meal. Serum gastrin and pepsinogen I and II were measured at the first and second postprandial hour. Gastric acid and pepsin secretion were measured after an intragastric infusion of 0.1 N hydrochloric acid. The small gastric pouch in group I may undergo a delayed and hypomotile gastric emptying. Although there was no statistical difference in the gastric secretion of pepsinogen I and II between the two groups, the gastric acid output was significantly lower in group I than in group II. This reduction was more pronounced in patients with a delayed or hypomotile gastric emptying. Therefore, the relatively high pepsin output in group I may be a reflection of a preserved gastric acid secretion. { " from": "lodash@>=3.10.1 =3.10.1

Windows 7, 8, 10; 1GHz dual-core processor (recommended); 512MB RAM; 1GB hard disk space; 1024×768 screen resolution or higher Compatible with Windows 10 Features • Easy to use and learn • Evoke memories, values, and moments with family or friends • Customize the Photo Moments™ experience with your own photographs • Find photos taken at your party, vacation, or any other special event • Scroll through your own photos taken over

## Related links:

- <https://linesdrawn.org/coming-soon/> <https://dsdp.site/it/?p=24674> <https://sarahebott.org/photoshop-2021-version-22-3-1-free-download-updated-2022/> <http://topfleamarket.com/?p=29362> <http://t2tnews.com/adobe-photoshop-2020-keygen-crack-serial-key-with-license-code-for-windows/> <https://kcmuslims.com/advert/photoshop-2021-full-license-activation-code-with-keygen-for-pc/> [http://masterarena-league.com/wp-content/uploads/2022/07/Photoshop\\_Hacked\\_\\_With\\_Full\\_Keygen\\_Updated\\_2022-1.pdf](http://masterarena-league.com/wp-content/uploads/2022/07/Photoshop_Hacked__With_Full_Keygen_Updated_2022-1.pdf) <https://grumpyshotrod.com/photoshop-2022-version-23-0-1-crack-serial-number-download-latest/> <http://shi-id.com/?p=4643> [https://community.soulmateng.net/upload/files/2022/07/45arUIlUw4wcl6aSh43d\\_05\\_ee49940633ab6d74540a5fb3aa76af4a\\_file.pdf](https://community.soulmateng.net/upload/files/2022/07/45arUIlUw4wcl6aSh43d_05_ee49940633ab6d74540a5fb3aa76af4a_file.pdf) <http://mytown247.com/?p=74224> [https://wildbienenbox.de/wp-content/uploads/2022/07/Adobe\\_Photoshop\\_CC\\_2015\\_version\\_18.pdf](https://wildbienenbox.de/wp-content/uploads/2022/07/Adobe_Photoshop_CC_2015_version_18.pdf) <https://meuconhecimentomeutesouro.com/photoshop-cs3-crack-download/> <https://drblaskovich.com/wp-content/uploads/2022/07/nikehum-1.pdf> [https://socialstudentb.s3.amazonaws.com/upload/files/2022/07/qBjhhBxYzqnY1Jp7rD8Q\\_05\\_6c92975b130a0929450bde0902af1f79\\_file.pdf](https://socialstudentb.s3.amazonaws.com/upload/files/2022/07/qBjhhBxYzqnY1Jp7rD8Q_05_6c92975b130a0929450bde0902af1f79_file.pdf) <https://wakelet.com/wake/2lZjuYK0Z0vqLZKdjBTlZ> <https://ibipti.com/adobe-photoshop-2021-version-22-1-1-crack-keygen-with-license-code-free/> [https://protected-anchorage-34573.herokuapp.com/Photoshop\\_CS6.pdf](https://protected-anchorage-34573.herokuapp.com/Photoshop_CS6.pdf) <https://bitcointrading.se/?p=7741> <https://earthoceanandairtravel.com/2022/07/05/adobe-photoshop-2021-version-22-4-latest-2022/> <http://kathebeaver.com/?p=2890> <http://www.sweethomeslondon.com/?p=27383> <https://ksycomputer.com/photoshop-cs5-full-license-keygen-full-version-free-mac-win/>
- <https://www.enveth.gr/advert/adobe-photoshop-express-torrent-free-download/> <http://steamworksedmonton.com/adobe-photoshop-cc-2014-crack-patch-download-win-mac-april-2022/> <http://touchdownhotels.com/adobe-photoshop-2021-version-22-5-full-license-license-key-mac-win/>

<http://rootwordsmusic.com/2022/07/05/photoshop-cc-2018-version-19-product-key-free-download-mac-win/> <https://salty-savannah-15857.herokuapp.com/heindor.pdf> <https://classifieds.cornerecho.com/advert/photoshop-cc-2015-version-18-keygen-only-free-for-windows-2022/>